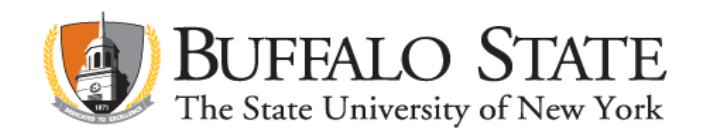

# **Applying for Initial Childhood and/or Early Childhood Certification on TEACH**

### **PLEASE READ THE FOLLOWING BEFORE APPLYING ON TEACH:**

- If you are in Early Childhood/Childhood Education combined program, you will need to submit 2 separate applications on TEACH, for **Initial Early Childhood**, one for **Initial Childhood.**
- If you are in an extension program, you will first submit the application for **Initial Childhood Education**, then submit a separate application for a "**Classroom Teacher Extension**"
- If you are in the MIITC program, you will apply for Initial Childhood Certification using these instructions. **After** your Initial Childhood Certificate issues, you will be able to apply for Initial Early Childhood using the instructions found under "**Additional Certificates**".
- If you are in a combined program for SWD 1-6 and Childhood Education, you will need to refer to the "**Special Education and Childhood Education**" document for directions to apply.

Go to [www.highered.nysed.gov/tcert/teach](http://www.highered.nysed.gov/tcert/teach)

Log on to TEACH with your username and password

Click on "TEACH Online Services"

Click on "Apply for Certificate"

Make selections from drop boxes to select certificate title (**see reverse**)

Answer yes to question re: approved teacher prep program and enter program code (see below) -

If the college recommendation for this title has already been posted to your TEACH account, you will not need to enter the program code. TEACH will automatically select the pathway for this application.

Answer "moral character" questions and electronically sign affidavit

Submit payment for application (\$50 per title/ext. online using a credit card)

## **PROGRAM CODES**

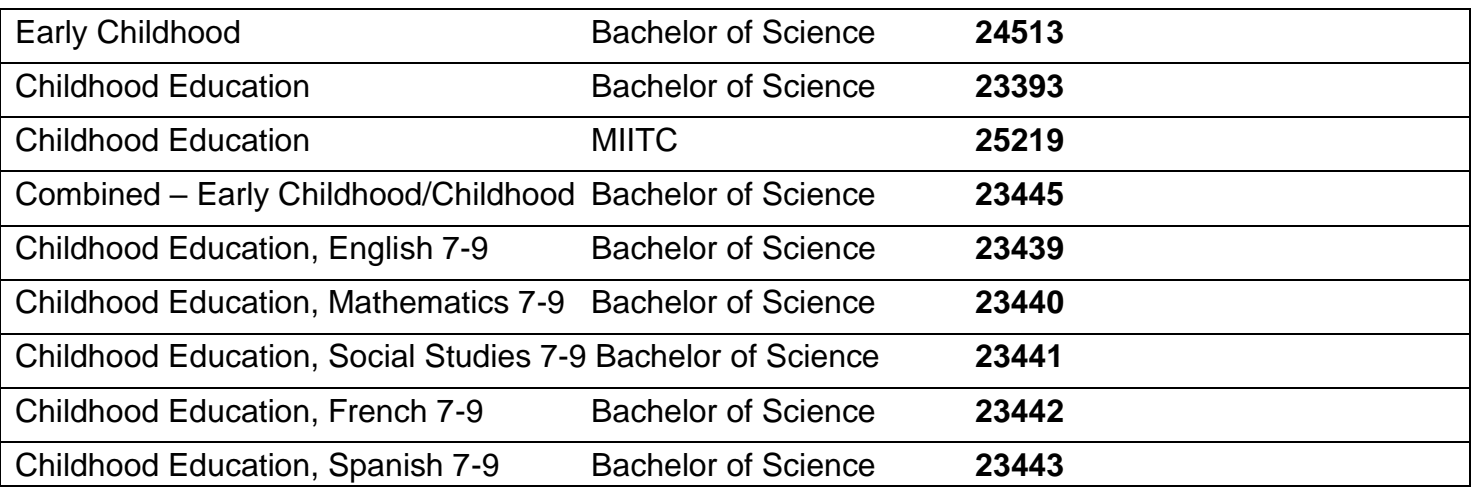

#### **Make the following selections from the drop boxes for Early Childhood (Birth-Grade 2):**

Area of Interest: Classroom Teacher Subject Area: Early Childhood Education Grade Level: Early Childhood – Birth – Grade 2 Title: Early Childhood Education (Birth – Grade 2) Type of Certificate: Initial Certificate

#### **Make the following selections from the drop boxes for Childhood (Grades 1-6):**

Area of Interest: Classroom Teacher Subject Area: Childhood Education Grade Level: Childhood – Grades 1-6 Title: Childhood Education (Grades 1-6) Type of Certificate: Initial Certificate

#### **Make the following selections from the drop boxes for Extensions:**

Area of Interest: Classroom Teacher Extensions Subject Area: (select appropriate subject area) Grade Level: Grades 7-9 Title: (select title that is appropriate to subject area) Type of Certificate: Initial Extension Annotation